## The book was found

# **IMac For Dummies**

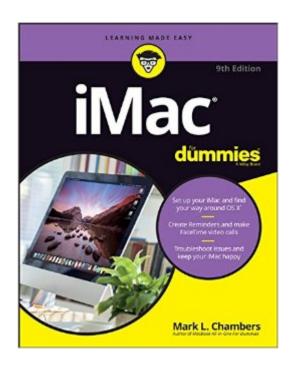

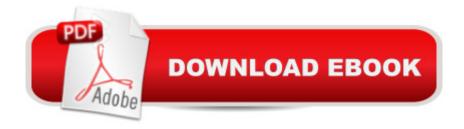

### **Synopsis**

Take a bite out of your iMac with this bestselling guide Even if you're already in love with your iMac, it helps to have a little guidance to really get the most out of this ultimate all-in-one computer. With loads of updated and brand new content, this new edition of iMac For Dummies quickly and easily teaches you the iMac fundamentals, from setting up and personalizing your machine to importing files, using your favorite programs and apps, and everything in between. Trusted Mac expert and bestselling author Mark L. Chambers guides you through the latest iMac features and the next generation iMac hardware, the newest version of OS X, productivity apps, the latest trends and tools in the market, and so much more. Whether you want to back up your photos and data on iCloud, add apps from the Mac App Store, or get creative with applications, iMac For Dummies shows you how to do it all. Set up and personalize your iMac and find your way around OS X Surf the web, send Reminders, and make FaceTime video calls Store your photos and files on iCloud Troubleshoot common issues and keep your iMac happy Whatever you can dream up, anything's possible with iMac and a little help from this fun and friendly guide!

#### **Book Information**

Series: Imac for Dummies

Paperback: 432 pages

Publisher: For Dummies; 9 edition (April 18, 2016)

Language: English

ISBN-10: 1119241545

ISBN-13: 978-1119241546

Product Dimensions: 7.4 x 0.9 x 9.3 inches

Shipping Weight: 1.2 pounds (View shipping rates and policies)

Average Customer Review: 4.1 out of 5 stars Â See all reviews (14 customer reviews)

Best Sellers Rank: #24,395 in Books (See Top 100 in Books) #3 in Books > Computers &

Technology > Hardware & DIY > Personal Computers > Macs #271 in Books > Textbooks >

Computer Science #7037 in Books > Reference

#### Customer Reviews

This book is useless. A real dummy book needs to have step by step instructions. A real dummy book is a "how to" book, For example: How tosend e-mail? Book should direct user to click on this....then click on that....etc. The iMac book for dummies is a boring manual with no practicaluse.

After several PC's I decided to try an iMac, and am so glad that I did. This Book really explains all the things that you can do and it's easy to read and understand

It is easy to find the area that you need help with and ignore what you already know. It is in easy to follow instructions!

This book is great easy to understand. Read the book first.

was pretty much useless for my switch from PC to Mac

We're new owners of the mac computers and didn't find this book too helpful.

Just what I needed! Will really come in handy.

#### Download to continue reading...

iMac For Dummies Teach Yourself VISUALLY iMac (Teach Yourself VISUALLY (Tech)) The Complete Beginners Guide to Mac OS X El Capitan: (For MacBook, MacBook Air, MacBook Pro, iMac, Mac Pro, and Mac Mini) Mushrooms: A New Ultimate Guide to Growing Mushrooms at Home For Dummies: (Mushroom Farming, How to Grow Oyster Mushrooms, Edible Mushrooms) (Farming For Dummies, Gardening For Dummies Book 2) Fireworks 4? For Dummies? (For Dummies (Computers)) MacBook For Dummies (For Dummies (Computers)) MacBook For Dummies (For Dummies (Computers)) Coding For Dummies (For Dummies (Computer/Tech)) iPhone Application Development For Dummies (For Dummies (Computers)) Webinars For Dummies (For Dummies (Computers)) iPad mini For Dummies (For Dummies (Computers)) iPad mini For Dummies (For Dummies (Computers)) Wine For Dummies (For Dummies (Lifestyles Paperback)) Samsung Galaxy S7 For Dummies (For Dummies (Computer/Tech)) Home Recording for Musicians for Dummies (For Dummies (Lifestyles Paperback)) ISDN For Dummies (For Dummies (Computers)) TCP/IP For Dummies (For Dummies (Computers)) Windows 10 For Dummies (For Dummies (Computers)) Domain Names For Dummies? (For Dummies (Computers))

**Dmca**